# **Využití informací z NDK ve vlastní práci**

## **Mohu použít informace z NDK ve vlastní práci?**

Informace získané z dokumentů obsažených v NDK můžete ve své další práci využít. Ideální je, pokud si vědomosti, které jste v NDK načerpali, osvojíte a promítnete do své práce.

V textu své práce můžete i v odůvodněné míře použít výňatky z děl obsažených v NDK. Z děl nedostupných na trhu je zakázáno zhotovovat jakékoliv rozmnoženiny, tj. citovaný text si musíte přepsat.

## **Musím zdroje z NDK použité v mé práci citovat?**

Povinnost citovat nám ukládá [autorský zákon, § 31.](http://zakony.centrum.cz/autorsky-zakon/cast-1-hlava-1-dil-4-oddil-2-paragraf-31) **Pokud tuto povinnost porušíme**, a to i neúmyslně, **stáváme se plagiátorem.** V současné době proti plagiátorství bojují vysoké školy např. využíváním systému [Theses](https://theses.cz/).

Zmíněný paragraf 31 autorského zákona také říká, že **v citaci můžeme používat výňatky** z děl jiných autorů **v odůvodněné míře.**

Řádné citování umožňuje odlišit naše myšlenky od těch, které jsme převzali od jiných autorů. Zároveň nám také dává možnost, abychom si sami prostudovali prameny, z nichž čerpal někdo jiný. Na základě správné citace je dokážeme identifikovat a najít v nich přesně ty pasáže, které byly použity.

#### **Plagiátorem se stanete pokud:**

- převezmete cizí myšlenku a nebudete ji citovat bez ohledu na její rozsah musí být vždy uvedeno, z jakého zdroje pochází
- uvedete ve svém textu výsledky něčí práce, výzkumu atd. aniž byste citovali autora, či autory této práce
- část textu, kterou jste doslovně převzali, neodlišíte graficky od vašeho vlastního textu převzaté pasáže (bez ohledu na délku převzatého textu) je vždy potřeba uzavřít do uvozovek, případně odlišit i typem písma (např. kurzívou) nebo velikostí písma
- původní text pouze upravíte prohodíte slova ve větách, použijete synonyma atd.

Chybou také je, jestliže ve své vlastní práci citujete zdroj, který jste však ve skutečnosti vůbec nepoužili.

Často se také používá tzv. parafráze, kdy text z jiného zdroje interpretujete vlastními slovy. V tomto případě je důležité, abyste parafrázovaný text pochopili a byli ho tedy schopni interpretovat. I při parafrázování je nutné původní zdroj citovat.

- [jak parafrázovat](https://sites.google.com/site/novaiso690/citace-parafraze/jak-parafrazovat)
- [rozdíl mezi citací a parafrází](https://sites.google.com/site/novaiso690/citace-parafraze)

použité zdroje:

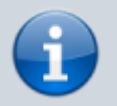

- KRATOCHVÍL, Jiří. Jak citovat [online]. Vydání první. [Brno]: Knihovna univerzitního kampusu Masarykovy univerzity, 2014 [cit. 16. 8. 2020]. Dostupné z: [https://kuk.muni.cz/animace/eiz/pdf.php?file=publikacni\\_etika/citace.pdf](https://kuk.muni.cz/animace/eiz/pdf.php?file=publikacni_etika/citace.pdf).
- FIRSTOVÁ, Zdeňka. Jak citovat literaturu? Nová citační norma ČSN ISO 690:2011 Bibliografické citace [online]. Univerzitní knihovna Západočeské univerzity v Plzni. [cit. 6. 12. 2020]. Dostupné z [https://sites.google.com/site/novaiso690/jak-citovat.](https://sites.google.com/site/novaiso690/jak-citovat)

#### **Mohu si udělat v NDK screenshoty?**

**Screenshoty si nesmíte udělat v případě, že si v NDK pro přihlášení prohlížíte dílo nedostupné na trhu.** U těchto děl zakazují smlouvy mezi NK ČR a kolektivními správci DILI a OOA-S jakékoliv zhotovování, ukládání a distribuci kopií.

**Zhotovením screenshotů** z děl nedostupných na trhu a také jejich dalším případným použitím, rozšiřováním, poskytováním **porušujete** [Všeobecné podmínky pro zpřístupnění služby NDK - DNNT](https://ndk.cz/img/podminky-zpristupneni.pdf) (část VI).

From: <https://prirucky.ipk.nkp.cz/>- **Metodické příručky pro knihovny**

Permanent link: **[https://prirucky.ipk.nkp.cz/ndk/vyuziti\\_informaci\\_z\\_ndk\\_ve\\_vlastni\\_praci](https://prirucky.ipk.nkp.cz/ndk/vyuziti_informaci_z_ndk_ve_vlastni_praci)**

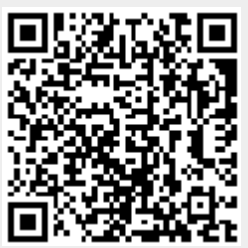

Last update: **2021/01/03 19:17**